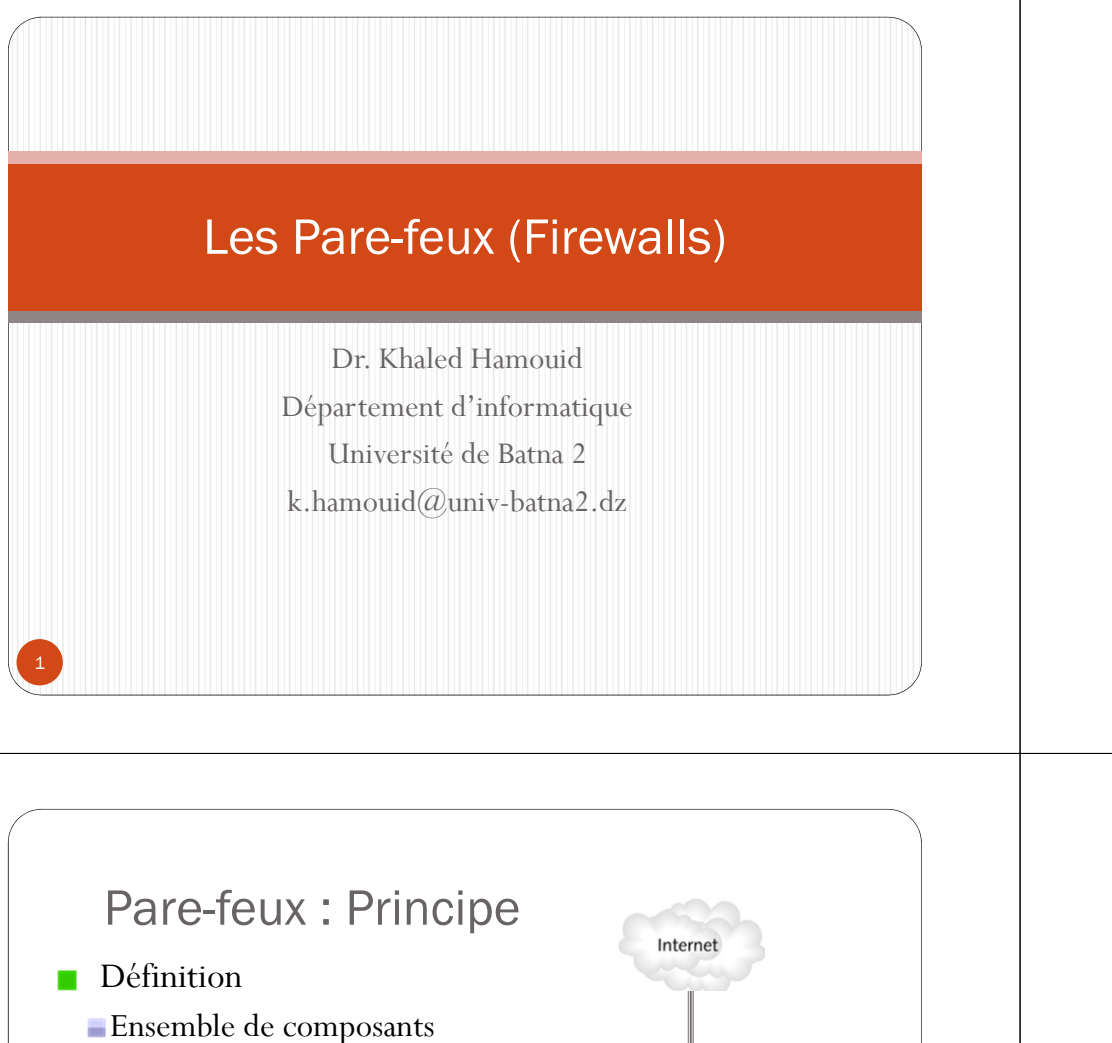

- installés entre deux réseaux et appliquant une politique d'accès
	- En général, entre un réseau à protéger (interne) et un réseau non sécuritaire (externe)

3

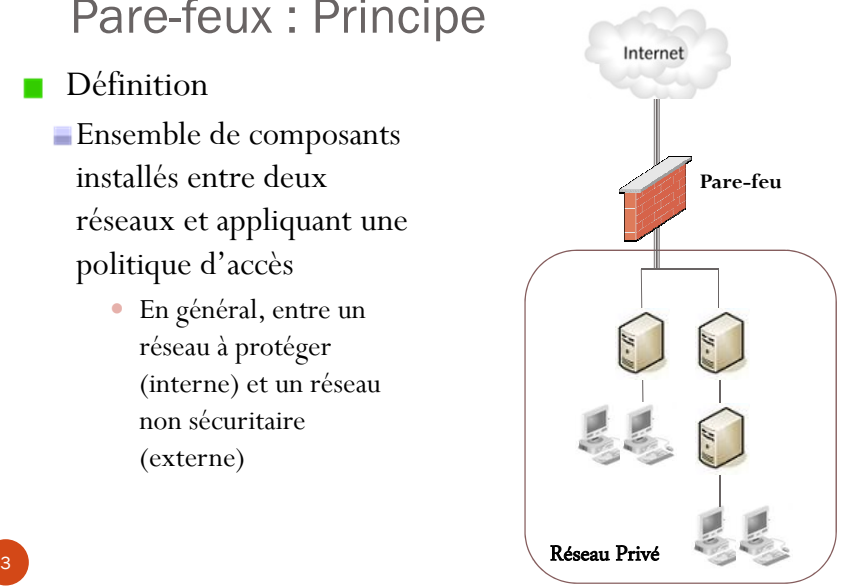

#### **Machine pirate**Pare-feux : PrincipeInterne **Propriétés** Tout le trafic transitant entre les deux réseaux passe nécessairement par le pare-**Pare-feu**feu ;**Utilisateur** Seul le trafic explicitement **autorisé**autorisé par les règles du pare-feu appliquée est autorisé à passer au travers ;**Corporate** Réseau Privé

Introduction

externe (*non sûre*)

Comment ?

réseaux

Un domaine à protéger

Un réseau interne (*sûre*) ne fait pas confiance à un réseau

Prévenir des attaques provenant d'un réseau externe

Protéger l'accès aux services internes

*Systèmes Pare-feux (Firewalls)*

Ex: Un réseau d'entreprise/personnel que l'on veut protéger

Appliquer une politique de contrôle d'accès entre les deux

4

2

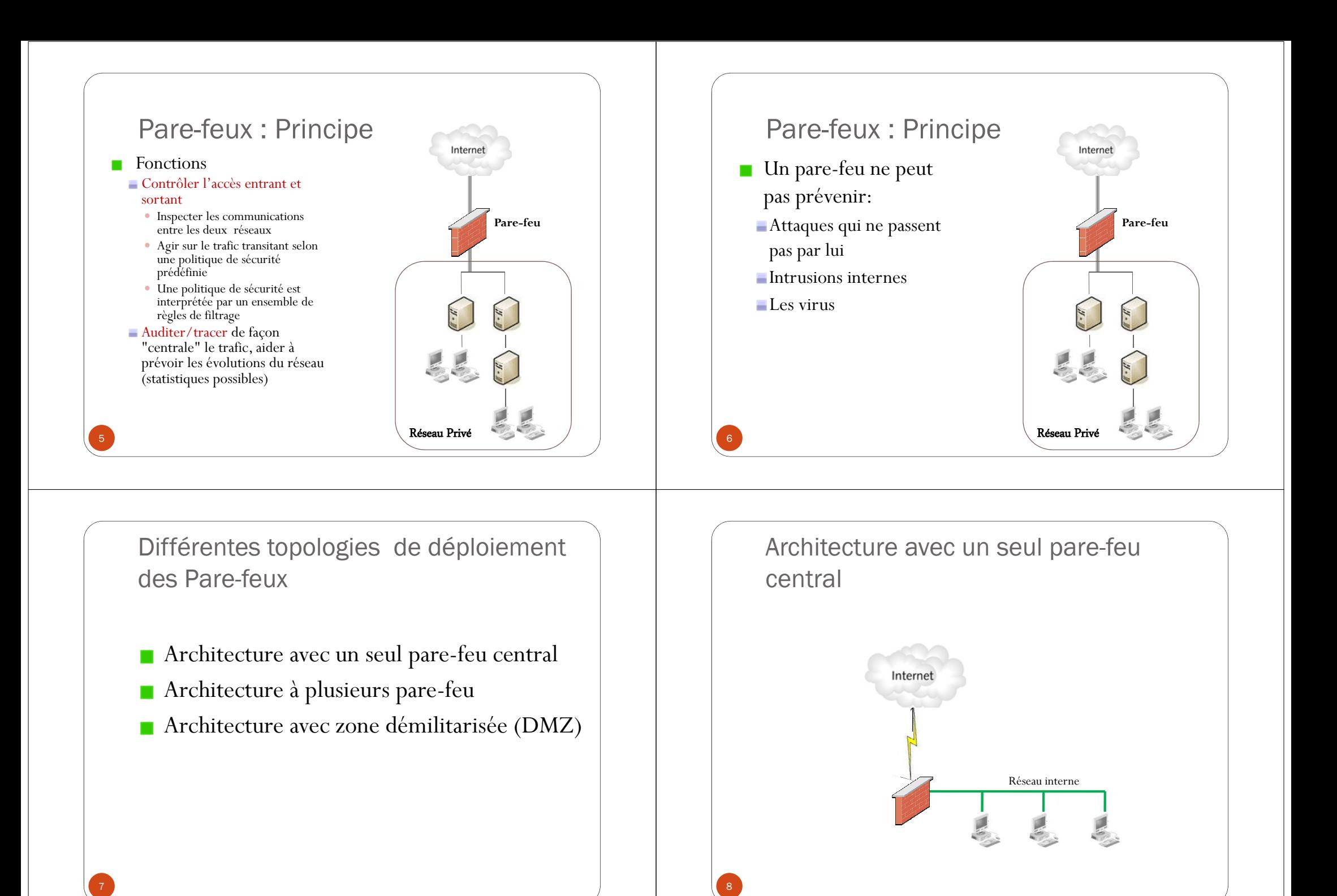

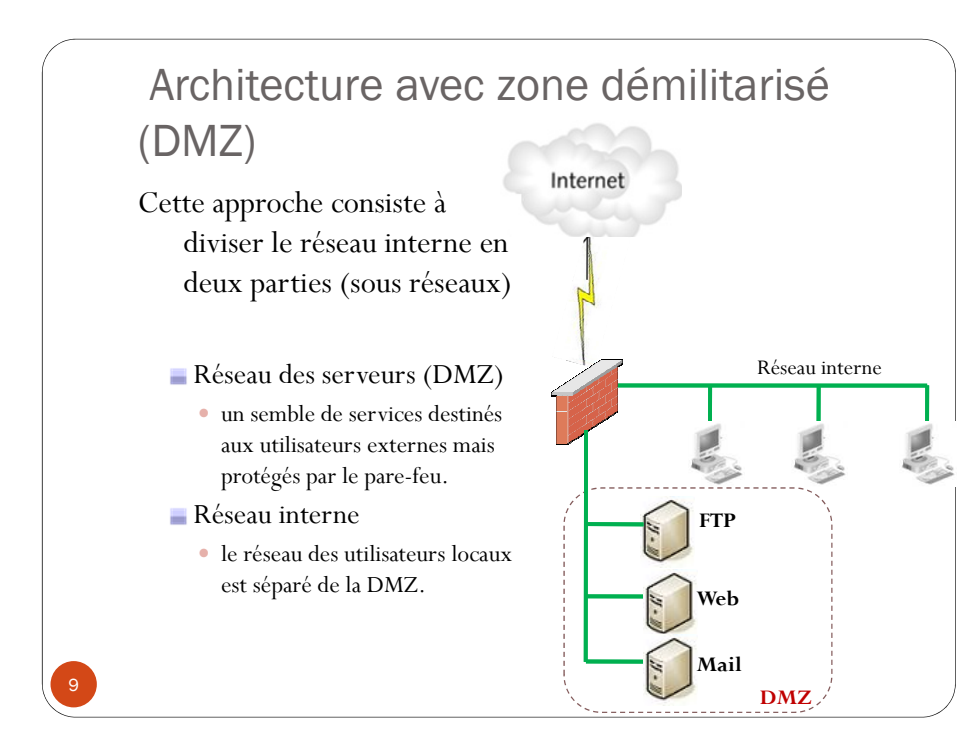

### Architecture à double pare-feux

- Ajouter un second pare-feux entre deux segments du réseau interne (segmentation à double pare-feux)
- **Protéger un segment sensible** (finance, production…)
- Sécurité renforcée: l'accès entre le segment protégé et les autres segments du réseau interne est contrôlé par le deuxième parefeu
	- Protection contre des attaques internes

10

12

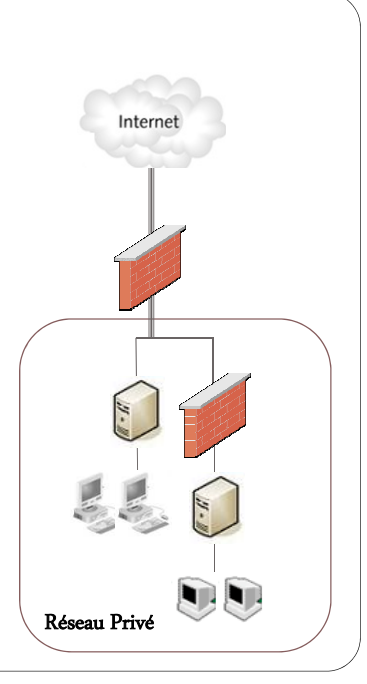

Types de pare-feu

Principalement deux types de pare-feux :

- **Pare-feu filtre de paquets : niveau Réseau du modèle OSI** 
	- *- filtrage à état (statefull)*

11

- *- filtrage sans état (stateless)*
- Pare-feu applicatif (Proxy) : niveau application du modèle  $\mathcal{L}_{\mathcal{A}}$ OSI

# Pare-feu applicatif (Proxy)

- Analyse du trafic échangé au niveau application (niveau 7 du modèle OSI)
	- Appliquer une politique de sécurité spécifique de chaque application
	- Un Proxy est nécessaire : Chaque application de la couche application(Telnet, FTP, SMTP, HTTP, etc.) est associée à un Proxy

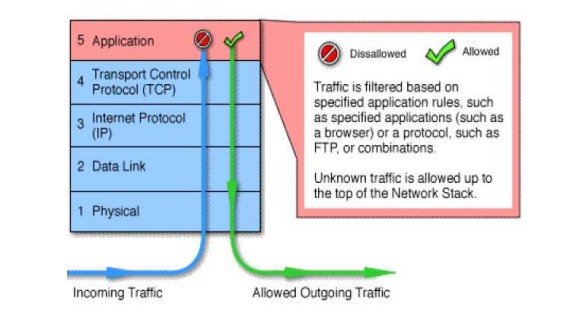

# Pare-feu applicatif (Proxy)

- **Proxy** : un élément intermédiaire obligatoire entre le client et le serveur
- Les règles de filtrage sont implémentées dans le proxy
- Décision propre à une application :
- Un utilisateur ne peut que uploader des fichiers
- seules les requêtes de type *ftp put*  sont autorisées.
- Seules les requêtes HTTP de lecture de type *http get* sont autorisées.

13

15

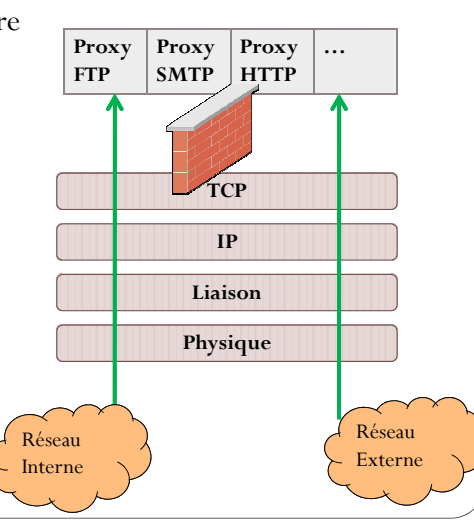

# Pare-feu niveau réseau

- Il analyse le trafic de données au niveau de la couche réseau (Niveau 3 du modèle OSI)
- Appliquer un ensemble de règles à chaque paquet IP entrant et  $\mathcal{L}_{\mathcal{A}}$ sortant et décide s'il doit être transmis sur le réseau ou détruit.
- Le filtrage est généralement configuré pour filtrer les paquets dans les deux sens (depuis et vers le réseau interne)

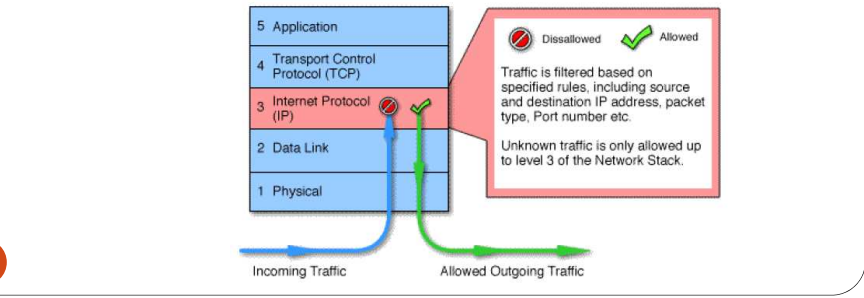

## Pare-feu niveau réseau

- Les règles de filtrage sont basés sur les informations se trouvant dans l'en-tête des paquets IP :
- le port source/destination
- le protocole UDP/TCP
- l'adresse source/destination
- le type de paquet ICMP
- la taille du paquet
- interface réseau d'entrée / de sortie
- les drapeaux (flags) de connexion TCP ;

# Pare-feu niveau réseau

- **Filtrage de paquets sans état (***Stateless***)**
	- Pas de suivi de connexion
		- Examiner les paquets indépendamment les uns des autres
	- Filtrage basé sur les informations brutes de l'entête des paquets IP

#### **Filtrage de paquets à état (***Stateful***)**

#### Suivi de connexion

- Filtrage basé sur l'état de la connexion
- Ce paquet est-il une réponse ?
- Ce paquet est-il relié à une connexion déjà établie ?
- …
- Plus puissant que le pare-feu *Stateless*

14

# Politique de sécurité et règles de filtrage

- **Une politique de sécurité :** Ensemble de règles et de procédures élaborées par la direction en collaboration avec des professionnels de la sécurité
- Acceptables/inacceptables utilisations du réseau
- Identification des ressources à protéger
- Comment réagir aux brèches de sécurité
- La politique de sécurité dépend des besoins de sécurité
- Accès à partir de l'extérieur est limité au serveur Email
- Les utilisateurs internes sont autorisés à accéder au réseau externe uniquement vers un service HTTP

### Politique de sécurité et règles de filtrage

- La politique de sécurité définit l'ensemble des règles de filtrage à implémenter sur le pare-feu
- **Règle de filtrage :** les règles sont une série de critères auquel doivent ou non répondre les paquets. Si un paquet satisfait les critères d'une règle alors cette règle est appliquée.
- Les différentes règles de filtrage sont appliquées les unes à la suite des autres.
- A chaque règle est associée une action à effectuer si la règle doit s'appliquer
	- Accept, Drop, log, etc,

18

# Politique de sécurité et règles de filtrage

#### **Forme d'une règle de filtrage :**

#### SI <*condition*>ALORS <*action*>

- **<sup>&</sup>lt;***condition***> :** La condition s'exprime en fonction des critères de sélection qui sont dans le cas de filtrage de paquets, les champs de l'entête IP (adresse IP, port, protocole, etc.)
- **<***action***> : Accept** (autoriser le paquet), –
	- **Drop** (interdire le paquet)
- **Politique par défaut d'un pare-feu :**

Définit l'action par défaut à appliquer lorsque aucune règle n'est appliquée

•Deux stratégies:

19

17

- Tout ce qui n'est pas explicitement autorisé est interdit (interdire par défaut tous les paquets)
- Tout ce qui n'est pas explicitement interdit est autorisé (autoriser par défaut tous les paquets)

# Filtrage de paquets : Exemple de règles

Traduire la politique de sécurité en des règles précises concernant des communications IP

Politique A) : on fait pas confiance à l'hôte 10.5.5.5, on autorise la réception des Email mais uniquement par le serveur SMTP

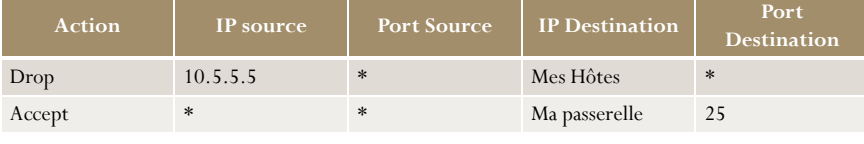

#### **Politique B)** : interdire tout par défaut

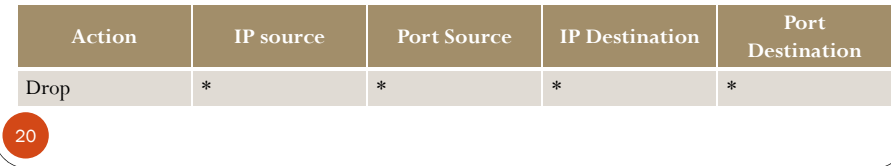

## Filtrage de paquets : Exemple de règles

#### **Politique C) :**

- On autorise la réception des Emails sur notre serveur smtp (1.2.3.4)
- • On autorise tous les utilisateurs internes à se connecter à tous les services du réseau externe
- •Rien d'autres

21

23

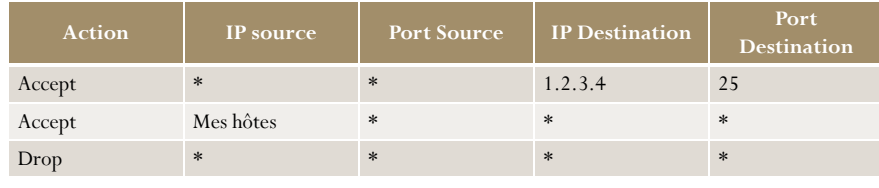

**Problème** : les règles de filtrage ne respectent pas la politique sus-définie

## Filtrage de paquets : Netfilter/iptables

- **Netfilter** : un module dans le noyau Linux 2.4 destiné au filtrage de paquets.
- **Iptables** : Langage (interface) pour spécifier les règles de filtrage avec Netfilter
- Chaque paquet inspecté passe à travers une suite de tables préconstruites, Une table est un ensemble de chaînes de traitement elles-mêmescomposées de règles.
- Il existe 3 tables (Filter, NAT et Mangle)

**La table Filter** : c'est la table qui contient toutes les règles de filtrage de paquets, ces règles sont regroupées en trois chaines :

**INPUT** : pour les paquets entrants

**OUTPUT** : pour les paquets sortants

**FORWORD** : pour les paquets qui passe d'une interface réseau à l'autre

# 22

24

# Filtrage de paquets : Exemple de règles

**Problème de la Politique C) :** Échec des connexions sortantes

Les hôtes internes ouvrent une connexion TCP sur le port 80 :

- Le paquet initial Syn est autorisé par la règle 2
- Le paquet Syn\Ack de retour est rejeté par la règle 3

Solution : autoriser la réception des paquets associés à une connexion sortante (les paquets avec le flag ACK activé).

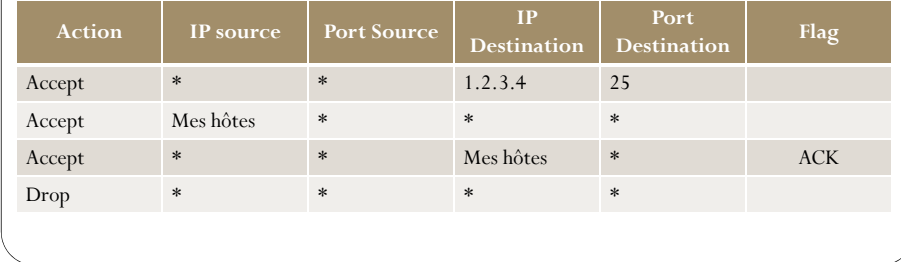

# Filtrage de paquets : Netfilter/iptables

Cycle de vie d'un paquet traversant un pare-feu

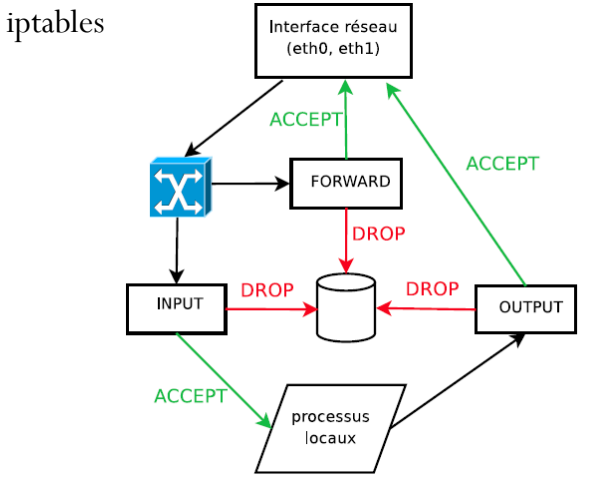

### Filtrage de paquets : Netfilter/iptables

#### **Syntaxe d'une règle du pare-feu iptables :**

- iptables  $-A \langle \text{chain} \rangle -i \langle \text{interface} \rangle -i \langle \text{interface} \rangle -i \langle \text{interface} \rangle$  sortie> -p <protocole> -s <IP source> -d <IP destination> --sport <port source> --dport <port destination> -j  $\langle$  action $\rangle$
- **<chaîne> :** chaîne de filtrage (INPUT, OUTPUT, FORWORD)
- **<interface d'entrée \ de sortie>** : interface réseau par laquelle le paquet passe  $(exp : eth0, eth1, ppp0)$
- **<protocole> :** le protocole de la couche 3 ou 4 utilisé dans la communication (exp : tcp, icmp, udp)
- **<IP source> \ <IP destination>** : l'adresse IP source et destination
- $p_{\text{post}}$  **source> \**  $p_{\text{post}}$  **destination> : numéro de port source et destination** identifiant l'application associée à la communication
- **<action> :** l'action à appliquer sur le paquet lorsque celui-ci satisfait les critères de la règle (deux actions : DROP, ACCEPT)

# 25

## Filtrage de paquets : Netfilter/iptables

#### **Exemples de règles de filtrage :**

iptables -A INPUT -j DROP : Supprime tous les paquets rentrants iptables -A OUTPUT -j ACCEPT : Autorise tous les paquets sortants iptables  $-A$  INPUT  $-p$  tcp  $-$ sport 80  $-j$  DROP : Supprime toutes les trames HTTP rentrant dans l'espace utilisateur.iptables  $-A$  INPUT  $-p$  tcp  $-$ sport ! 80  $-i$  DROP : supprime toutes les trames rentrant excepté celles de HTTP.

**Définition de la politique par défaut** : dans les trois chaines tous ce qui n'est pas explicitement autorisé est strictement interdit iptables -P INPUT DROP iptables -P OUTPUT DROPiptables -P FORWARD DROP

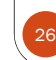

Filtrage de paquets : Netfilter/iptables

#### **Remise à zéro du pare-feu**: effacer toutes les règles

iptables -F INPUT DROP iptables -F OUTPUT DROPiptables -F FORWARD DROP

### Filtrage de paquets : Netfilter/iptables

#### **Suivi de connexion :**

Capacité d'un pare-feu de filtrer les paquets en fonction de l'état de la connexion au quelle sont associés (*filtrage statefull*)

Iptables est capable de distinguer entre trois états :

**NEW** : paquet demandant une nouvelle connexion **ESTABLISHED** : paquet associé à une connexion déjà établie **RELATED** : Nouvelle connexion mais liée, idéal pour les connexions FTP

28

**INVALID** : paquet associé à une connexion inconnue

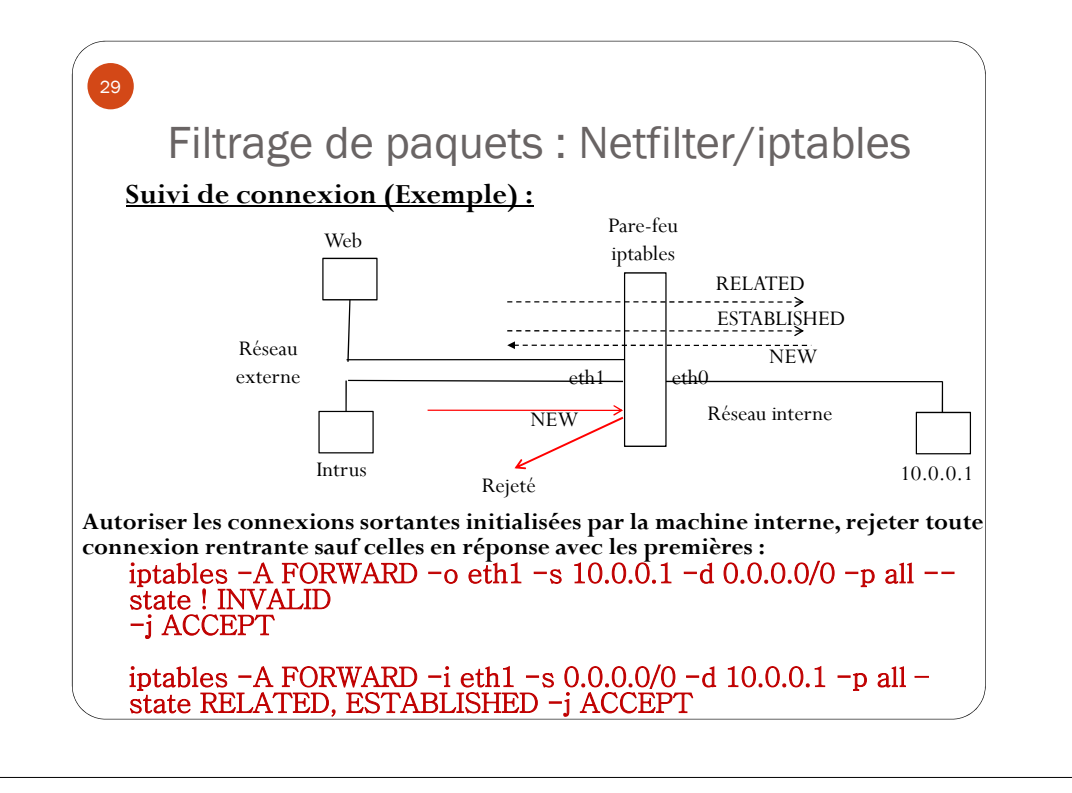

### Filtrage de paquets : Netfilter/iptables

#### **Protection de certaines attaques :**

**IP spoofing :** refuser les paquets entrants prétendant provenir de notre propre réseau

iptables -A INPUT -i NET -s LAN -j DROP

iptables -A FORWARD -i NET -s LAN -j DROP

**TCP Syn flooding :** réduire la réception des paquets Syn par unité de temps

iptables -A INPUT/FORWARD -p tcp --state ! INVALID --limit 1/second -j ACCEPT

#### **Smurf :**

30

iptables -A INPUT -p icmp --icmp-type echo-reply --limit 1/second -J ACCEPT

iptables -A FORWARD -p icmp -d 192.168.0.255 -j DROP